1

## **Présentation du 8 mai aux membres de l'AJC «GéoPortail pour les besoins des communes, Exemples d'application à Porrentruy, Alle et Haute-Sorne»**

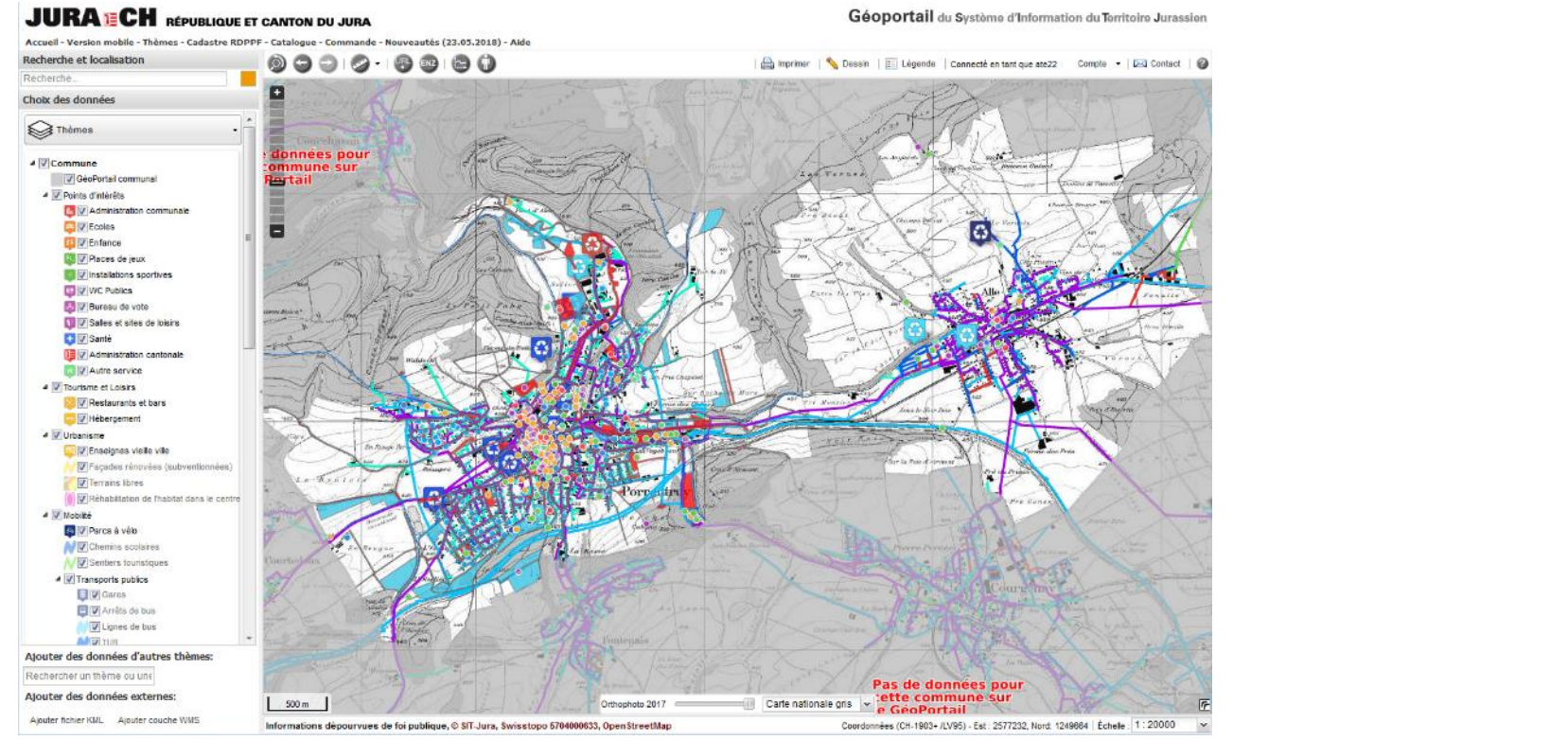

SDT – Christian Schaller et Pierre-André Crausaz

### **Thèmes abordés**

- 1. Rappel : Contexte légal et «Qu'est ce que le GéoPortail ?»
- 2. Collaboration dans la GéoInformation : une stratégie gagnante
- 3. Convention de collaboration avec les communes jurassiennes
- 4. Présentation des projets de Porrentruy, Alle et Haute-Sorne
- 5. Les questions de base d'un projet SIT communal
- 6. Discussion

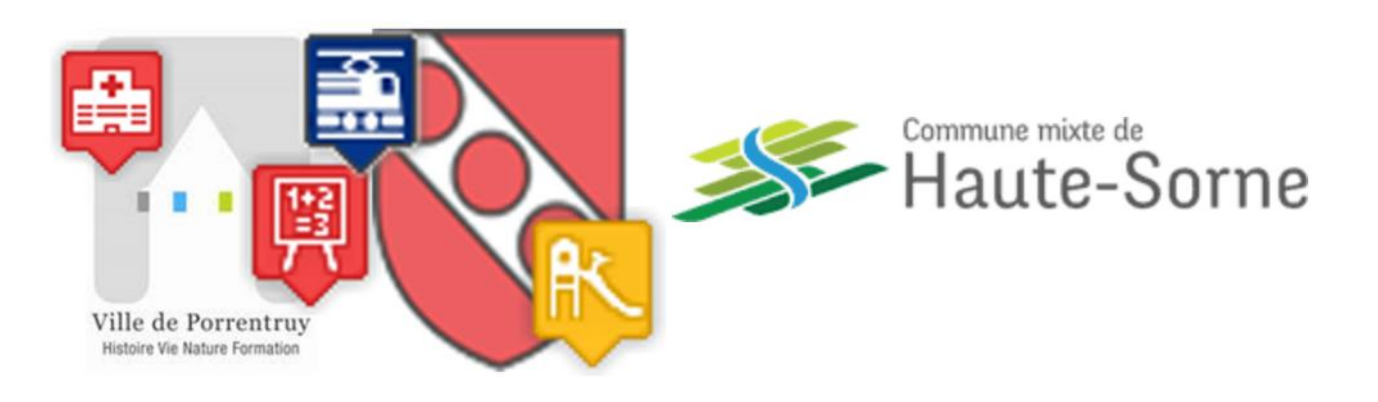

### **Contexte légal**

- Loi sur la géoinformation
	- Objectif : favoriser l'échange et la mise à disposition de géodonnées décrivant le territoire
	- la définition de standards
	- la liste des géodonnées de base
		- 195 au niveau fédéral,
		- dont 55 gérées par les cantons et

16 par les communes (+26 cantonal)

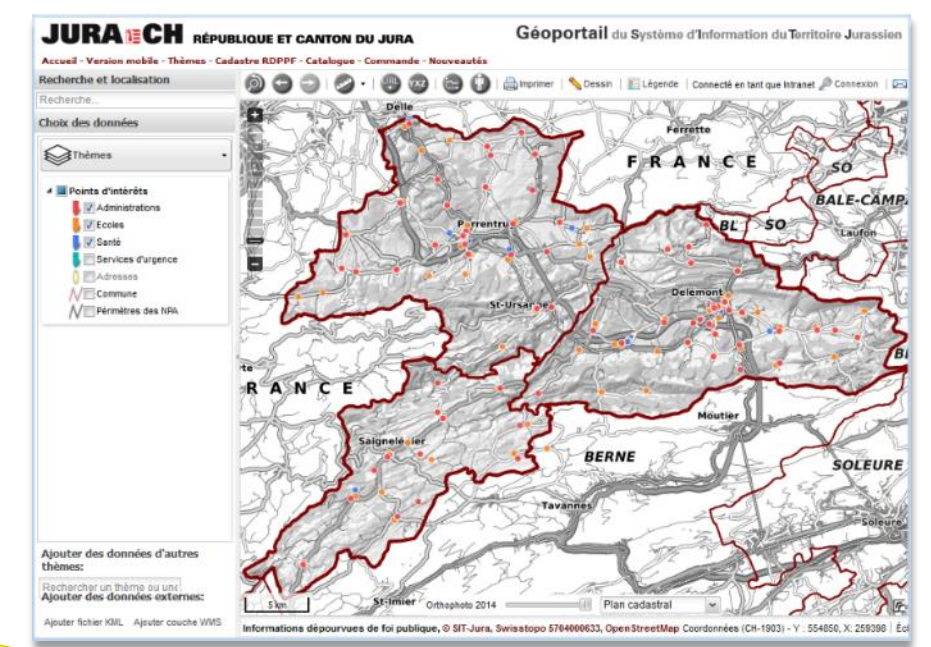

**SIT Présentation générale**

#### **Communes compétentes pour la gestion de géodonnées de base**

#### **Données communales, cantonales et fédérales se complètent**

### **Qu'est-ce qu'un GéoPortail ?**

- Application accessible par Internet publiant des géodonnées officielles sous forme cartographique
- Loi sur la géoinformation exige la publication des géodonnées de base
- 80% décisions ont une référence géographique
- Géoinformations déterminantes pour
	- Informer, gérer, planifier, …

### **SIT Présentation générale Outil précieux pour les administrations**

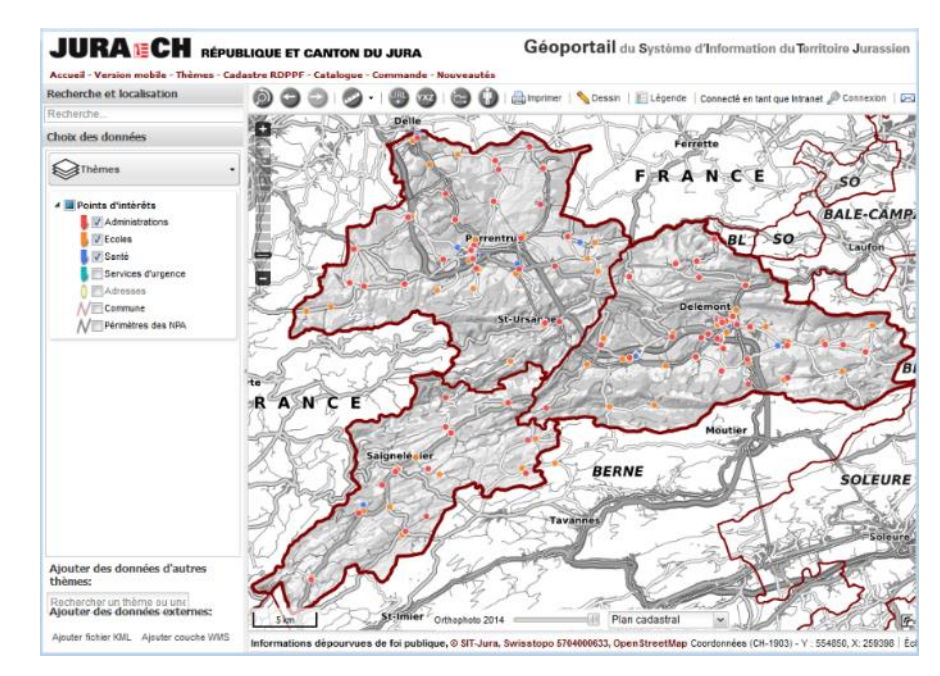

### **Qu'est ce que le GéoPortail cantonal ?**

- Partie du site [www.jura.ch](http://www.jura.ch/) la plus fréquentée
	- 700 visiteurs par jour en moyenne
	- 10 fois plus de visiteurs qu'il y 10 ans
	- 2 fois plus depuis l'ouverture du GéoPortail version 2 en 2015

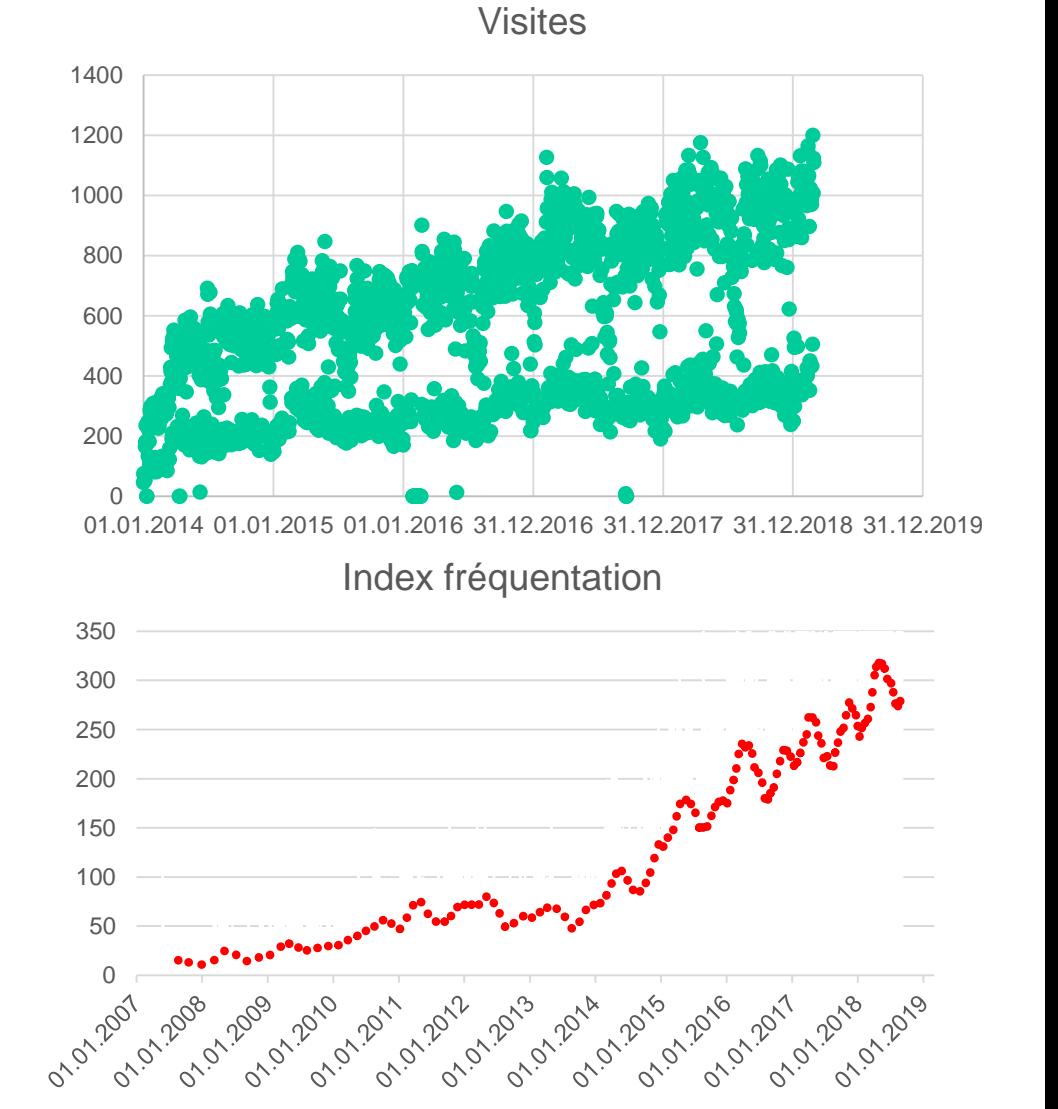

**SIT Présentation générale**

### **Qu'est ce que le GéoPortail cantonal ?**

• [Nouvelle application desktop d](https://geo.jura.ch/)epuis 26 février 2019

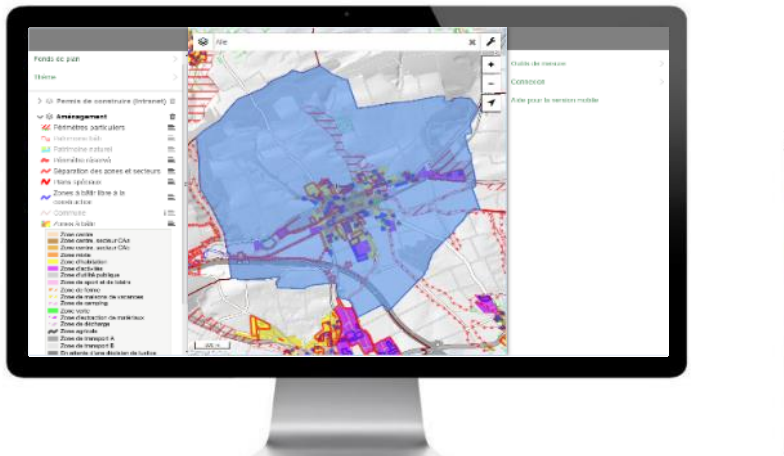

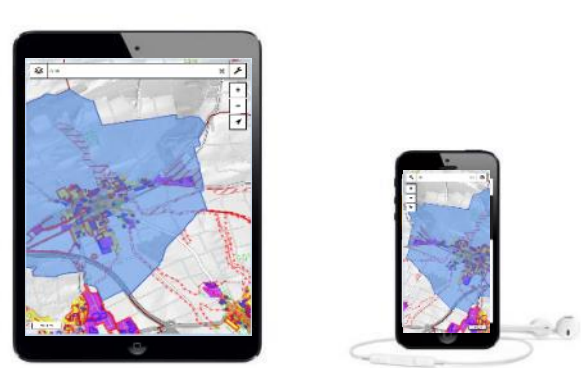

### **Responsive web design, interface de saisie**

## **Qu'est ce que le GéoPortail cantonal ?**

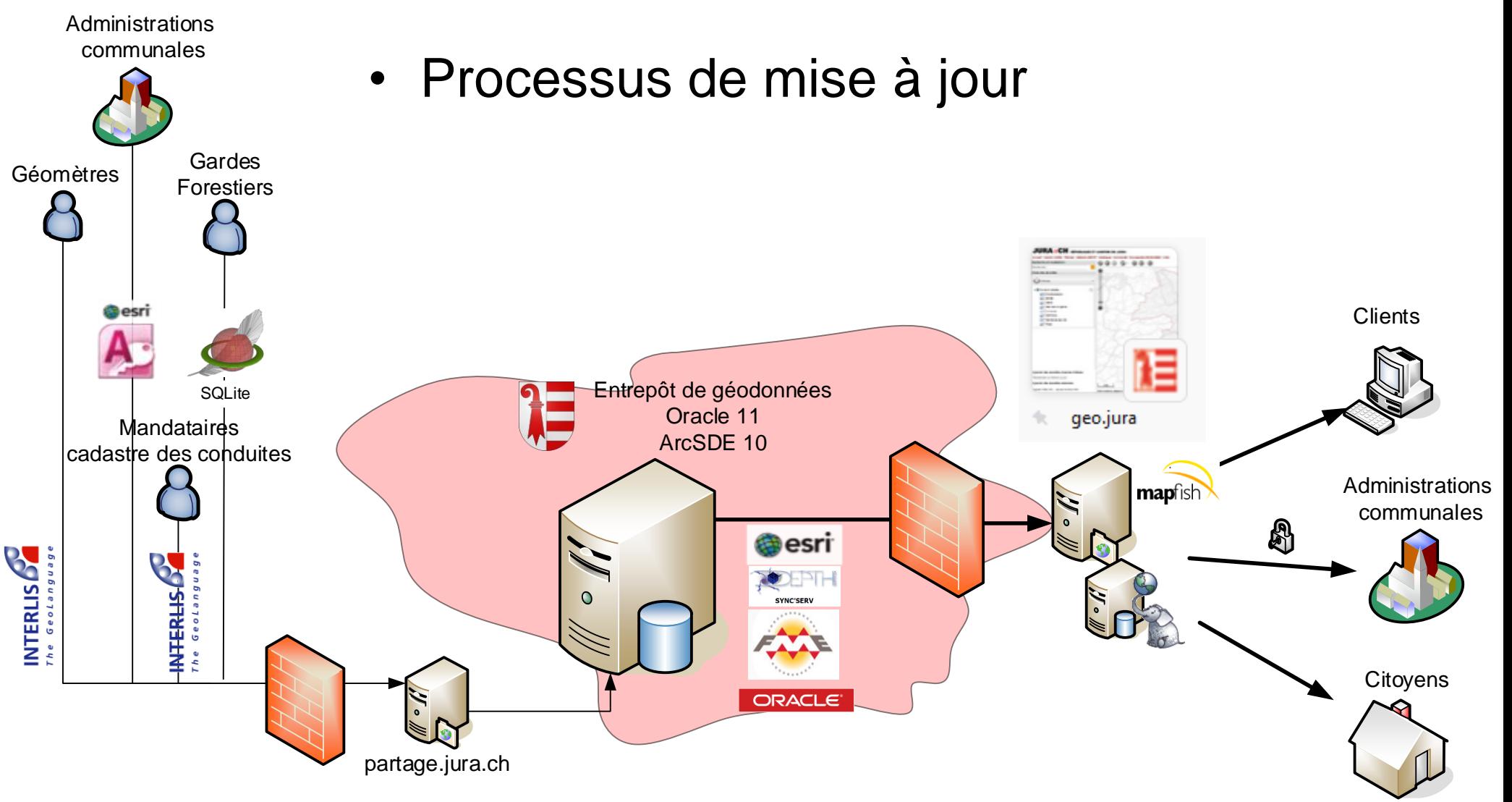

### **Qu'est ce que le GéoPortail cantonal ?**

- > 250 couches de données
- 18 thèmes cartographiques publics
	- COMMUNE : Alle, Porrentruy, Haute-Sorne
- Plus certains thèmes confidentiels
	- Cadastre souterrain
	- COMMUNE :
		- Couches protégées par mot de passe

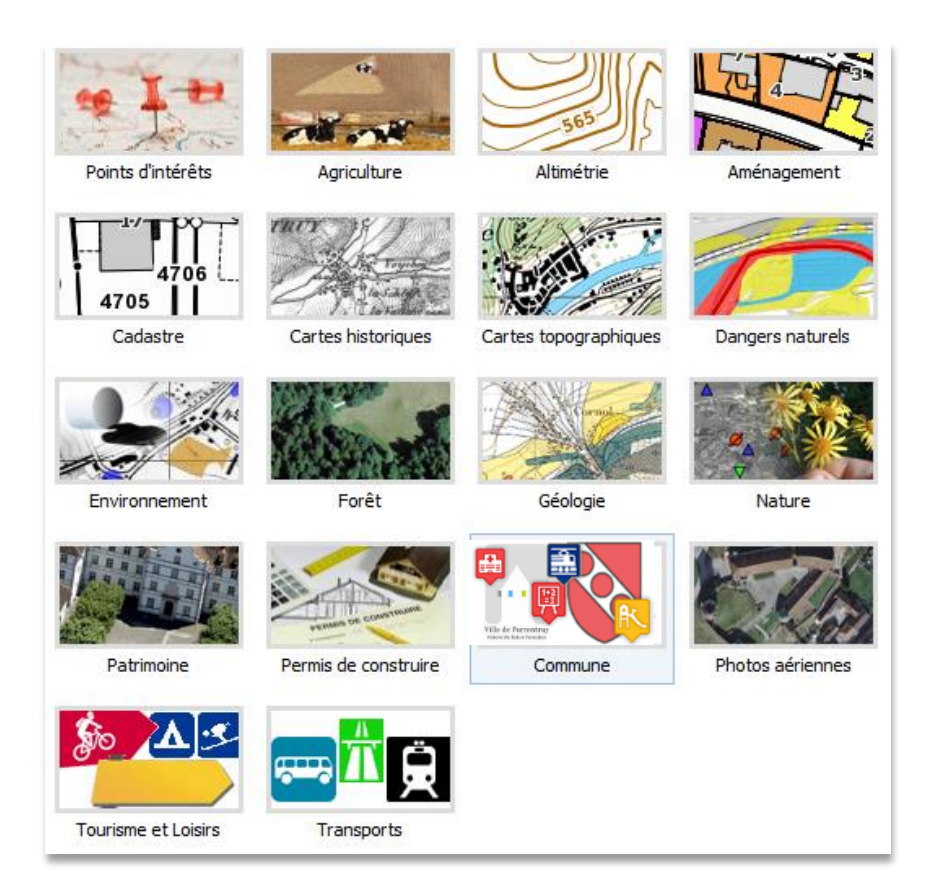

## **Collaborer : une stratégie gagnante**

- Partage de savoir-faire
- Réduit les coûts
	- Utilisation de standard
	- Effort 10 fois moindre pour intégrer les données de Alle
- Partage d'infrastructure
	- Partage des frais de maintenance
- Dégage plus de moyens

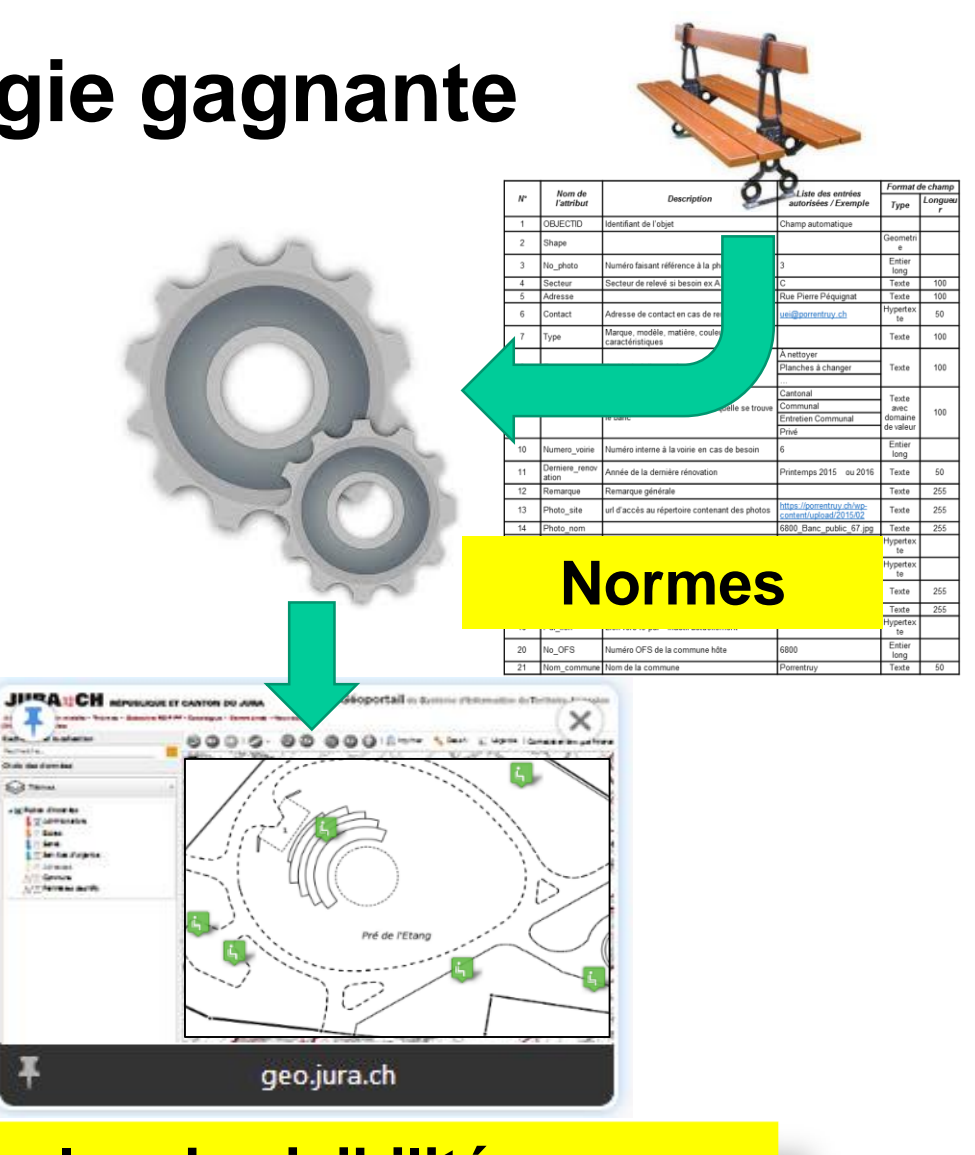

### **Baisse des coûts pour plus de visibilité**

### **Convention de collaboration**

- Entre une commune et le Canton
- Publication de géodonnées communales sur le **GéoPortail**
- Commune reste entièrement responsable de l'acquisition et de la maintenance des géodonnées
	- Personnel / Mandataire / SIT Porrentruy
- Favorise la collaboration entre les communes
	- Structure des données commune, réutilisation des développements
- Participation à la maintenance annuelle
	- 5000.– frs pour communes de plus de 5000 habitants
	- 2500.– frs pour communes entre 1000 et 5000 habitants
	- 1000.– frs pour communes de moins de 1000 habitants

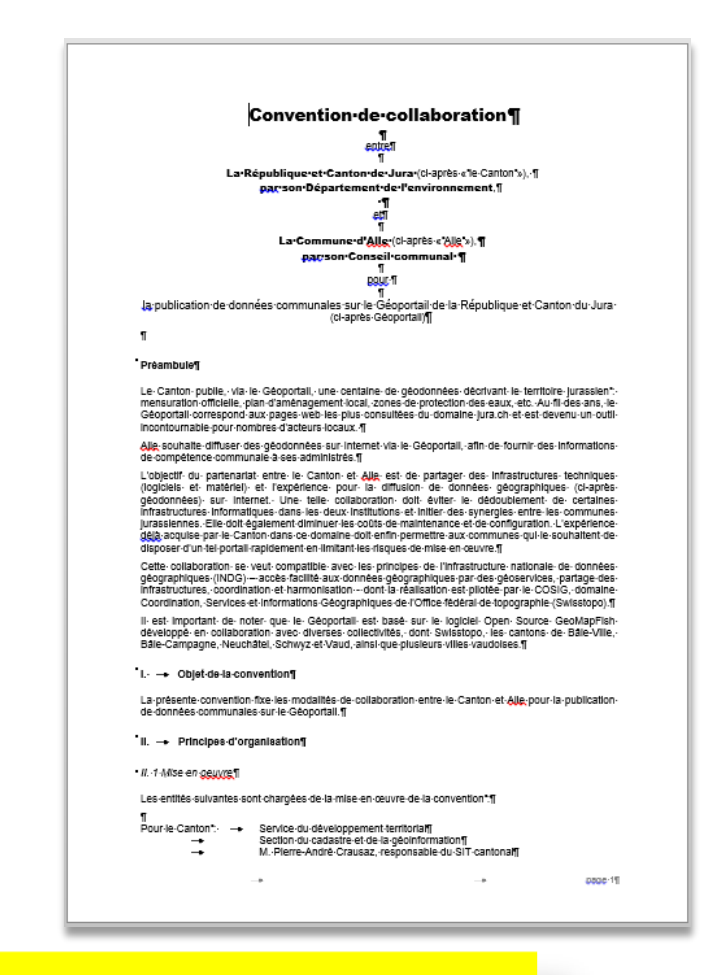

### **Nouvelles communes bienvenues**

**SIT Présentation générale dans les limites de nos ressources**

### **Convention de collaboration**

- Une personne de référence par commune
	- Contact pour obtenir des infos
	- Participation à une séance de coordination annuelle
		- la création de nouvelles couches de géodonnées
			- Validation des structures proposées
		- l'organisation des géodonnées dans le portail
		- Information sur nouvelles données ou nouveaux projets
			- Cadastre souterrain
- Participe aux échanges d'expériences au sein d'un réseau

**Site Report Site Tâches de coordination vont augmenter avec le nombre de communes participantes**

### **Liste des couches déjà modélisées**

- Thème communal comprend 79 couches
	- 27 sont des géodonnées de base de droit cantonal : cadastre souterrain, TP
		- Structure définie par le canton
		- Publication gratuite dans le GéoPortail
		- Mise à jour livrée par les communes ou leur mandataire (ou le SEDE pour les données PGEE)
	- 51 ont été définies par Porrentruy, Alle ou Haute-Sorne
		- Structure et modèle à disposition
		- Mise en œuvre facilitée
	- 1 vient d'un partenaire privé BKW (prototype)
		- **SIT Présentation générale** • Structure identique pour l'ensemble des communes clientes

### **Liste des couches déjà modélisées**

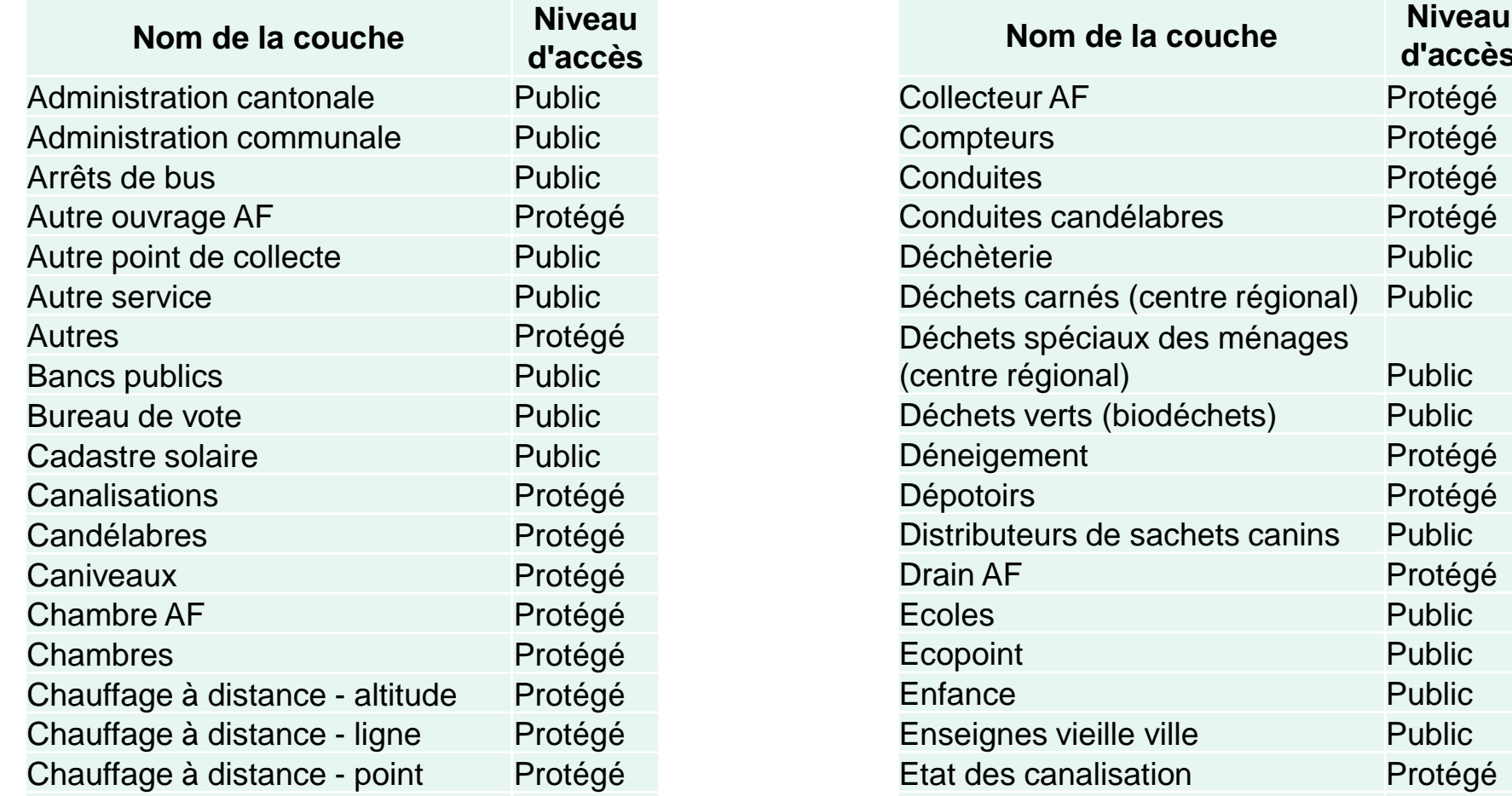

#### <mark>*SIL >* Géoportans</mark> chauffage a distance - political - political - political - political - political - political - political - pol<br>Protégénéral - political - political - political - political - political - political - political - political -<u>iste des couches avec leur</u> Fances in the old Liste des couches avec leur structure sur <u>www.jura.ch/sit</u> -> Géoportails

#### Fauchage Protégé **communaux**

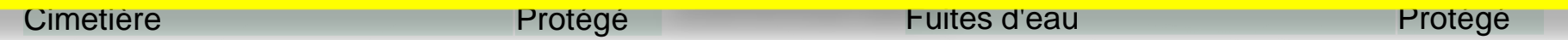

**d'accès**

Protégé Protégé Protégé

Public

Public

Protégé Protégé

Protégé Public Public Public Public Protégé

**1**

# **Coûts à prévoir (RCJU)**

- Participation à la maintenance annuelle
	- 5000.– frs pour communes de plus de 5000 habitants
	- 2500.– frs pour communes entre 1000 et 5000 habitants
	- 1000.– frs pour communes de moins de 1000 habitants
- Frais de mise en œuvre (facturation des heures effectives)
	- Introduction d'une nouvelle commune 4h : env. 400.--
	- Modélisation d'une nouvelle couche 4h : env. 400.—
	- Introduction d'une couche déjà modélisée 30 min: 50.—
	- **SIT Présentation générale** Maintenance d'une commune : très variable, qq heures

### **Présentation des projets**

- Porrentruy
	- Dès février 2015, 60 couches de géodonnées, maintenance assurée en interne
- Alle
	- Dès mars 2017, 49 couches de géodonnées, maintenance en interne avec l'aide de Porrentruy
- Haute-Sorne
	- Dès mai 2018, 36 couches de géodonnées, maintenance en interne avec le support d'un mandataire

#### **JURA ECH** RÉPUBLIQUE ET CANTON DU JURA

Accueil - Version mobile - Thèmes - Cadastre RDPPF - Catalogue - Commande - Nouveautés (23.05.2018) - Aide

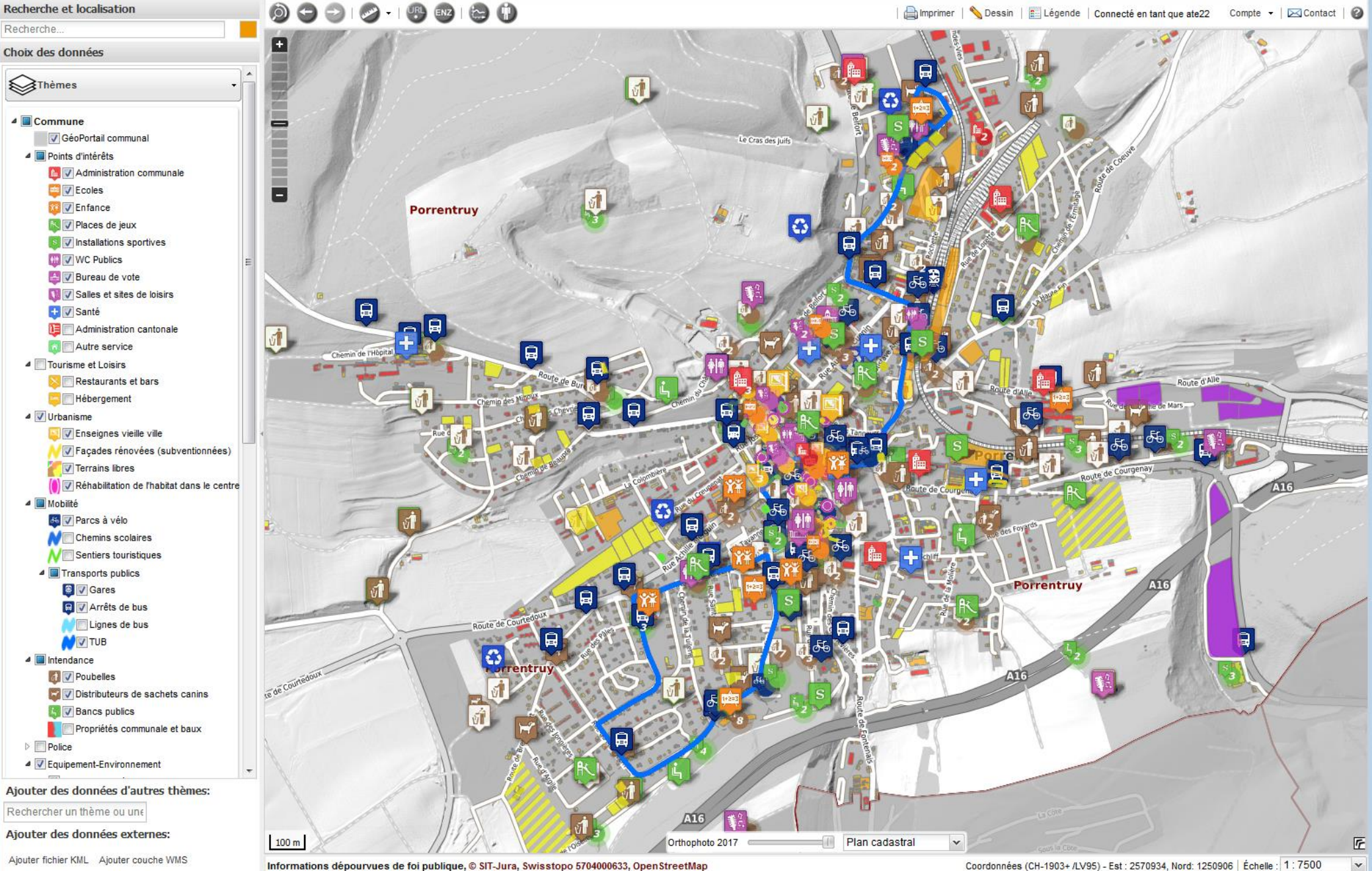

**1**

17

**SIT Présentation de la présentation de la présentation de la présentation de la présentation de la présentation** 

Electricité

**Canalisations** 

Espaces verts

Réseau de gaz

**Dangers**<br>naturels

Bâti

Réseau<br>de routes

## **Discussion : Les questions de base pour un projet SIT**

- Par quoi commencer?
	- Quelles sont les données ?
		- Sous quelle forme ?
		- Qui les utilise?
		- > Voir la liste des géodonnées déjà structurées
	- Comment prioriser ?
		- Couts / avantage
	- Quelle organisation ?
		- Ressources internes
		- Soutien d'un mandataire

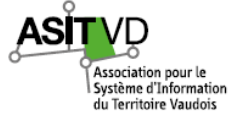

à la carte

Plus-values d'un Système d'Information du Territoire

Ma commune